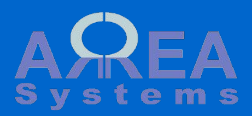

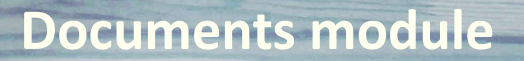

This module is used to store personal user working documents. Once uploaded documents can be shared or posted to project if available

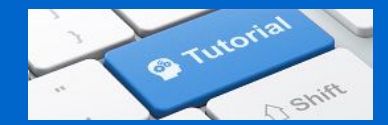

The documents module manages documents:

- upload;

- download;

- share with collaborators; - post to projects (if

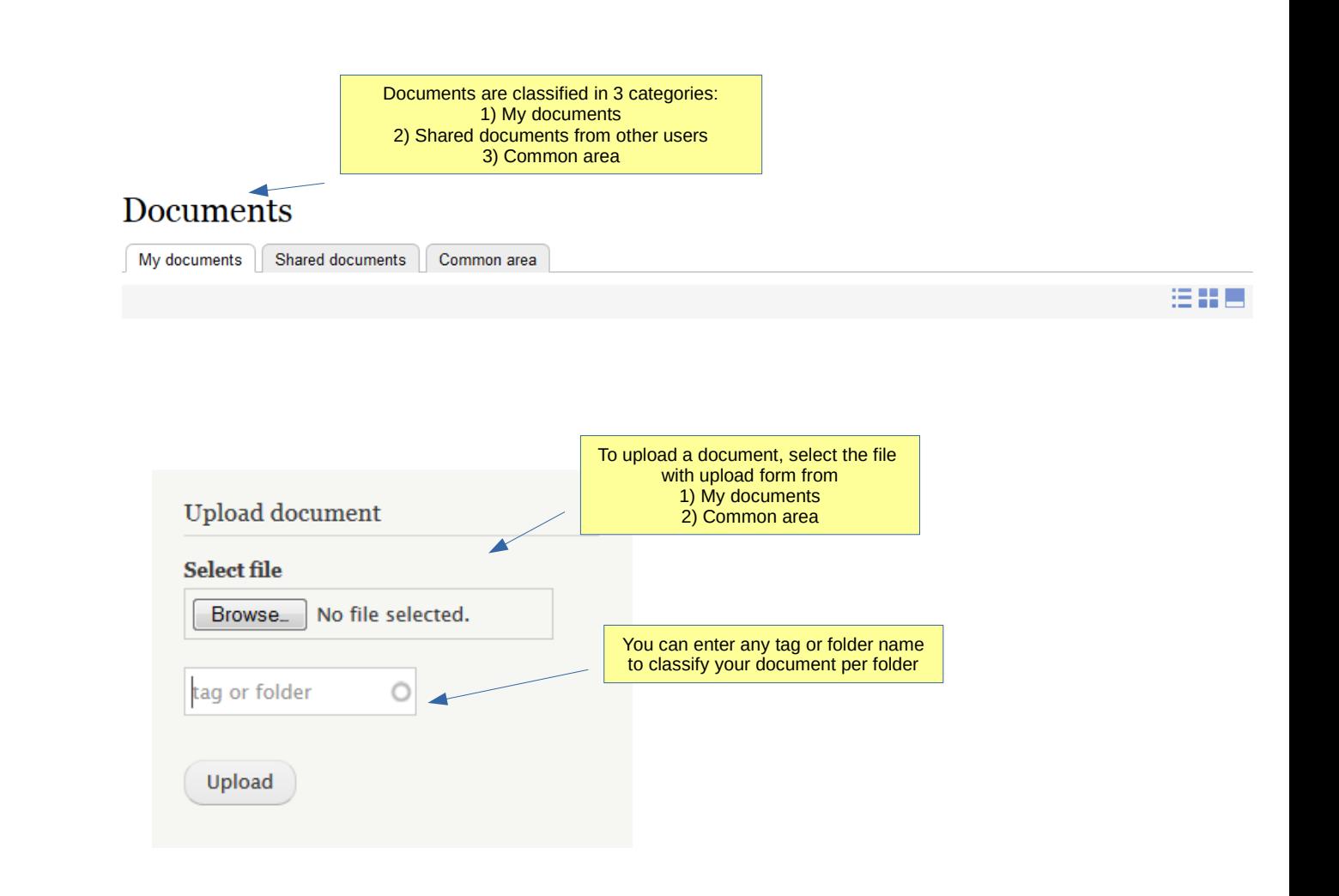

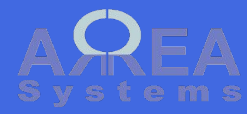

My documents

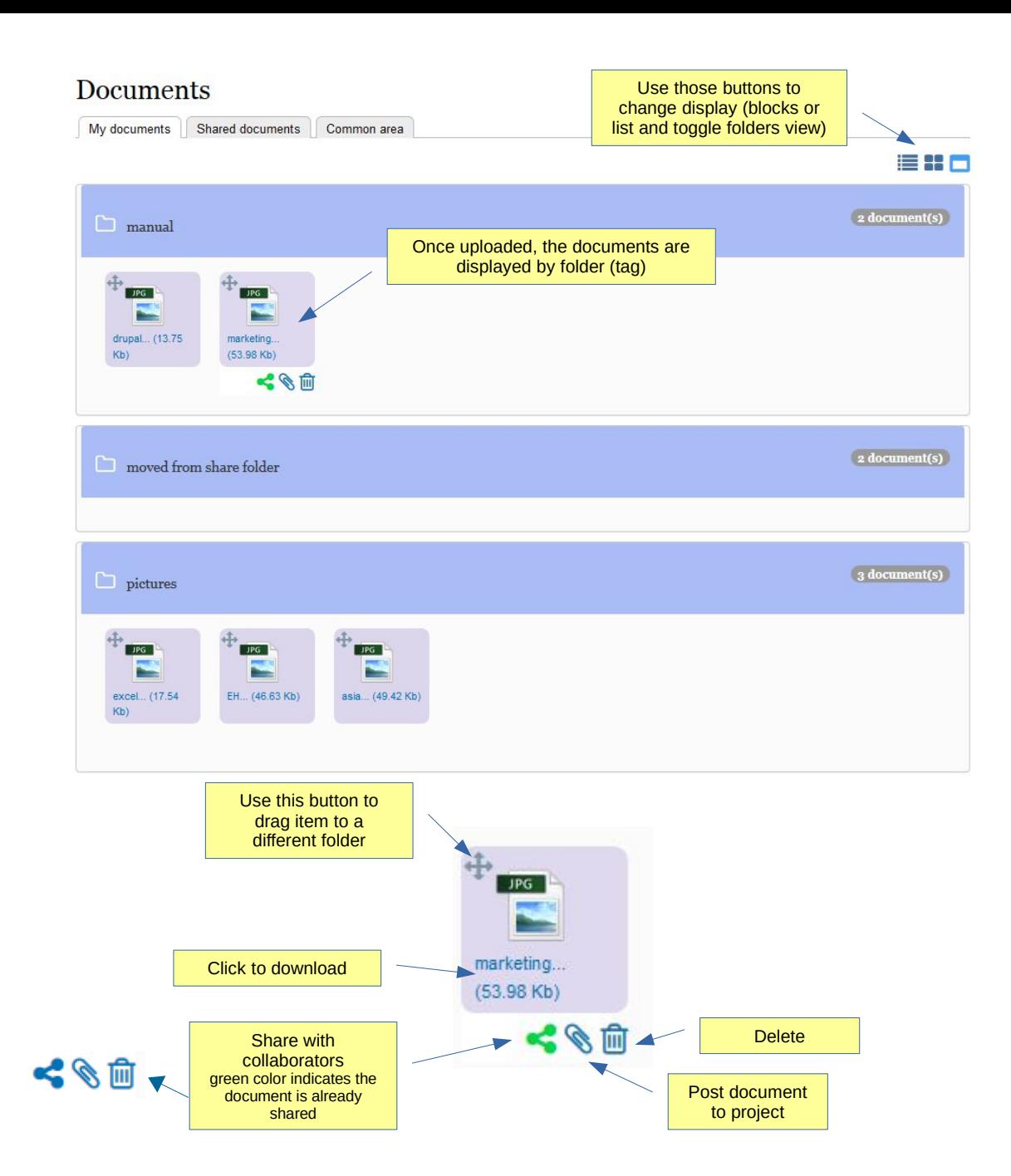

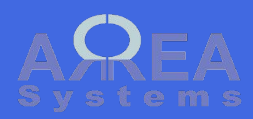

My documents:

**Filter** 

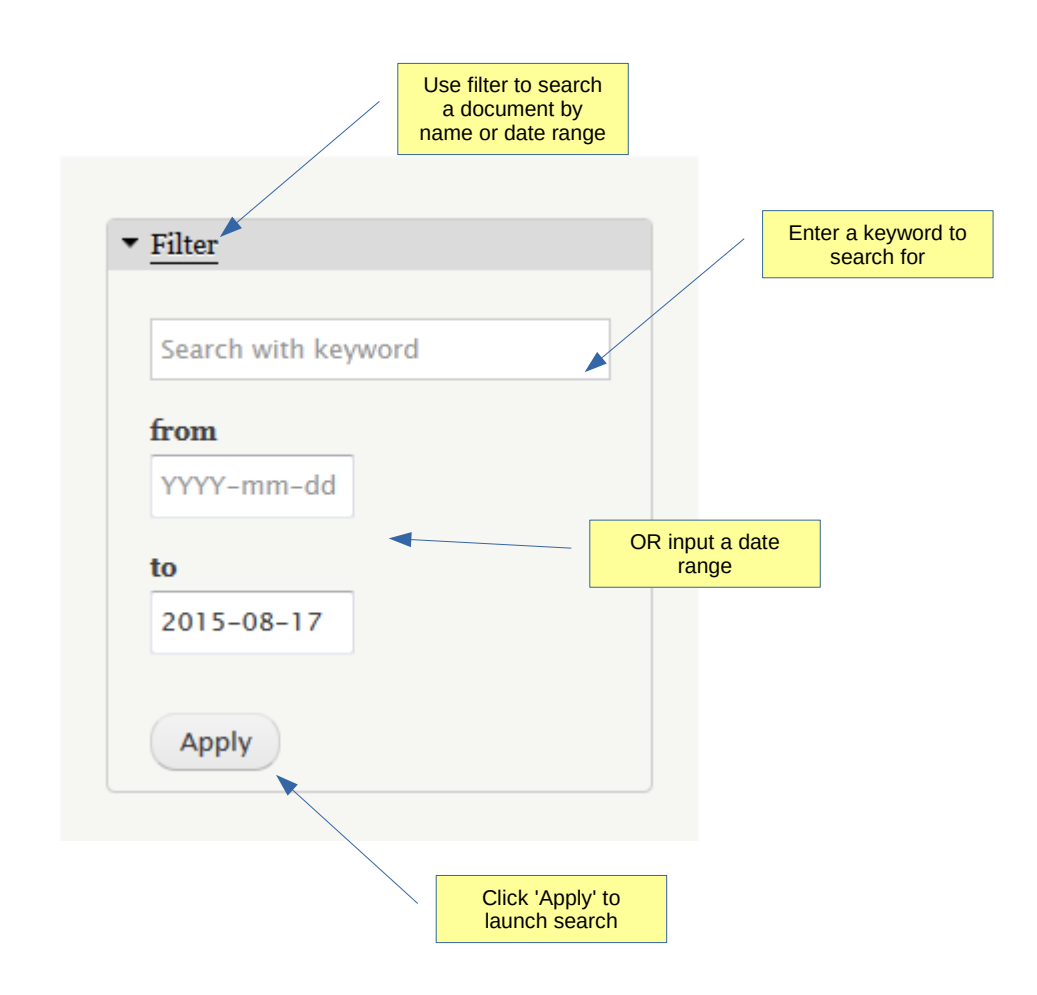

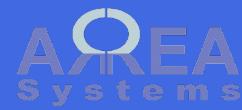

My documents:

Dragging item into another folder

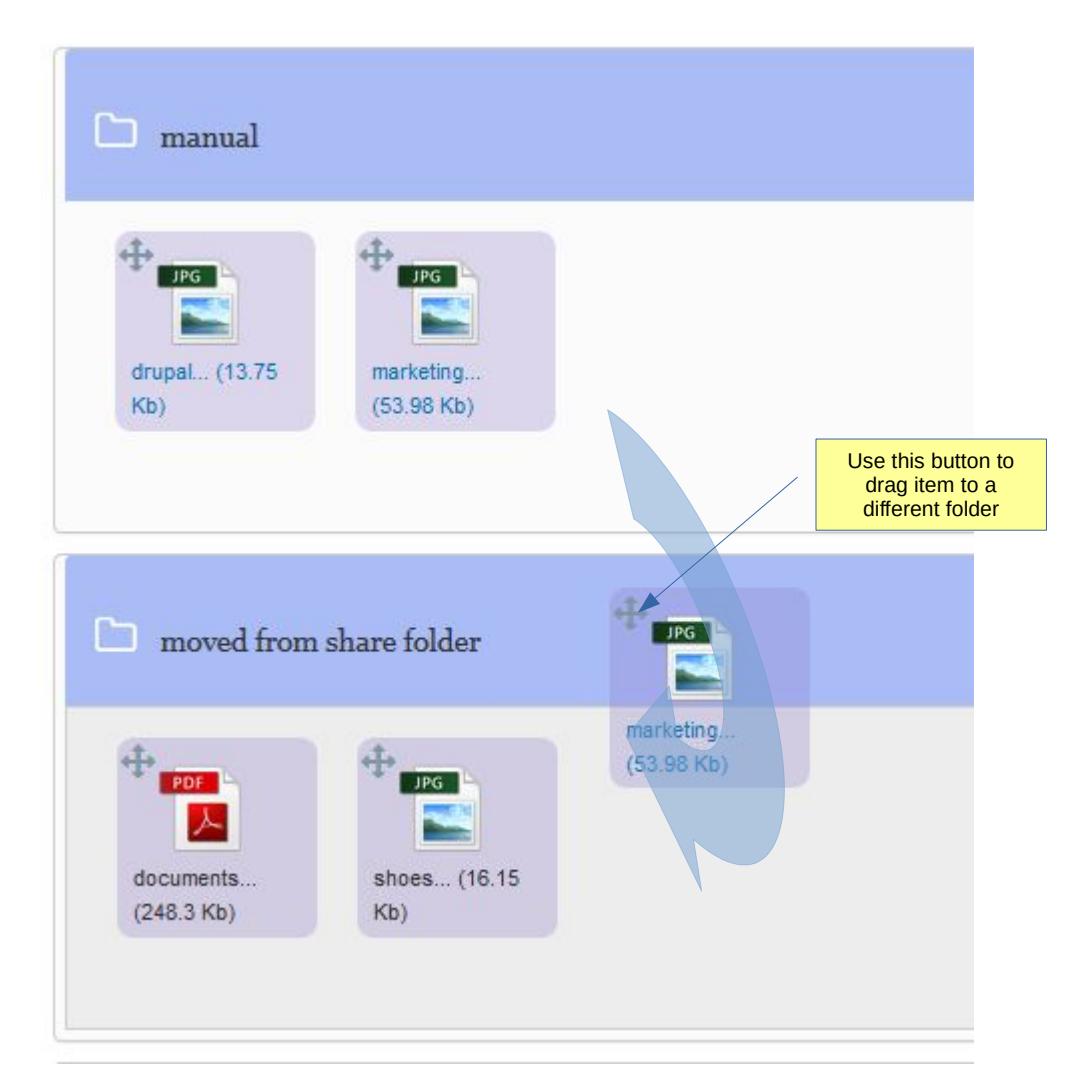

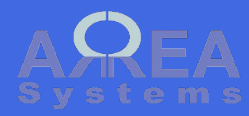

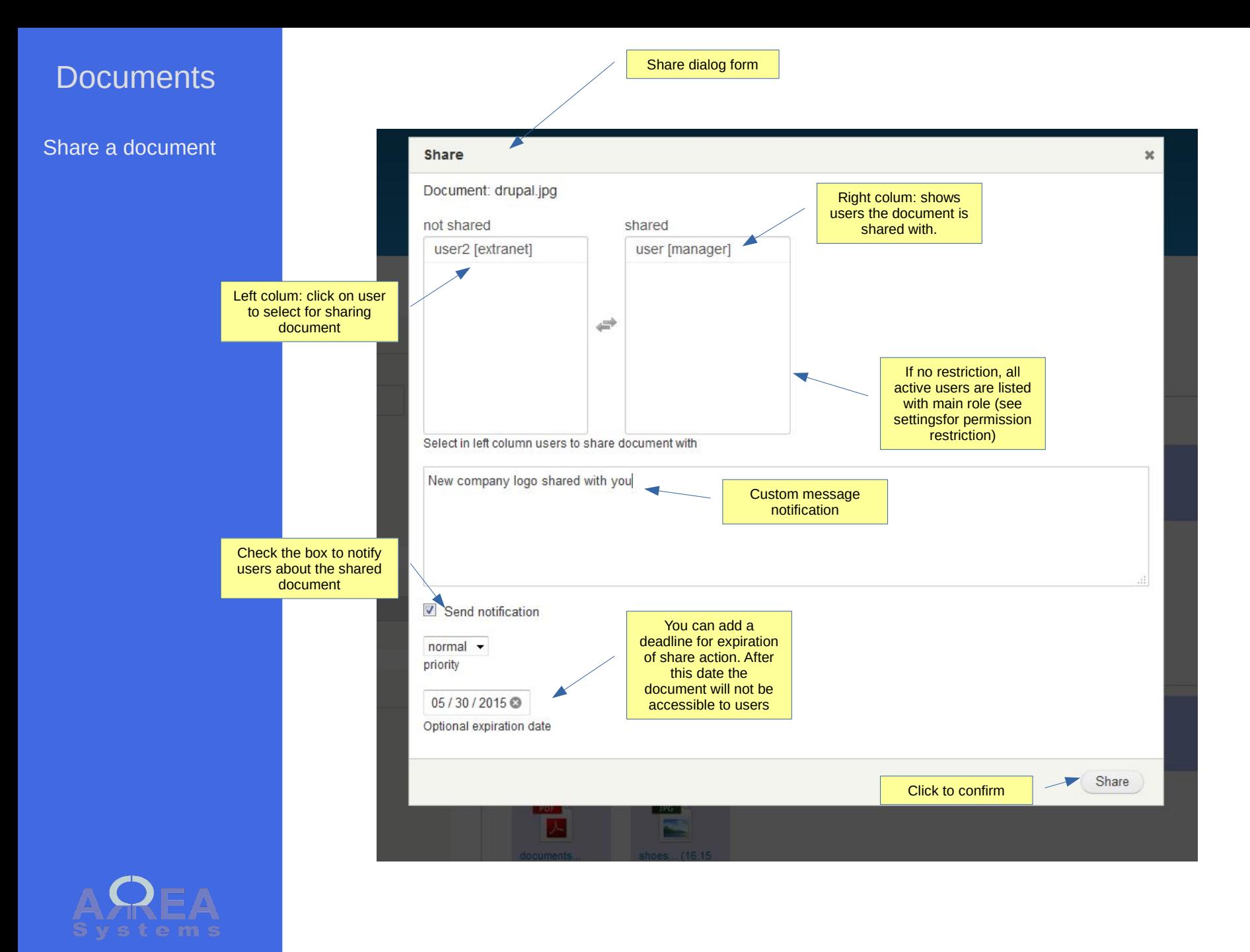

Post document to project

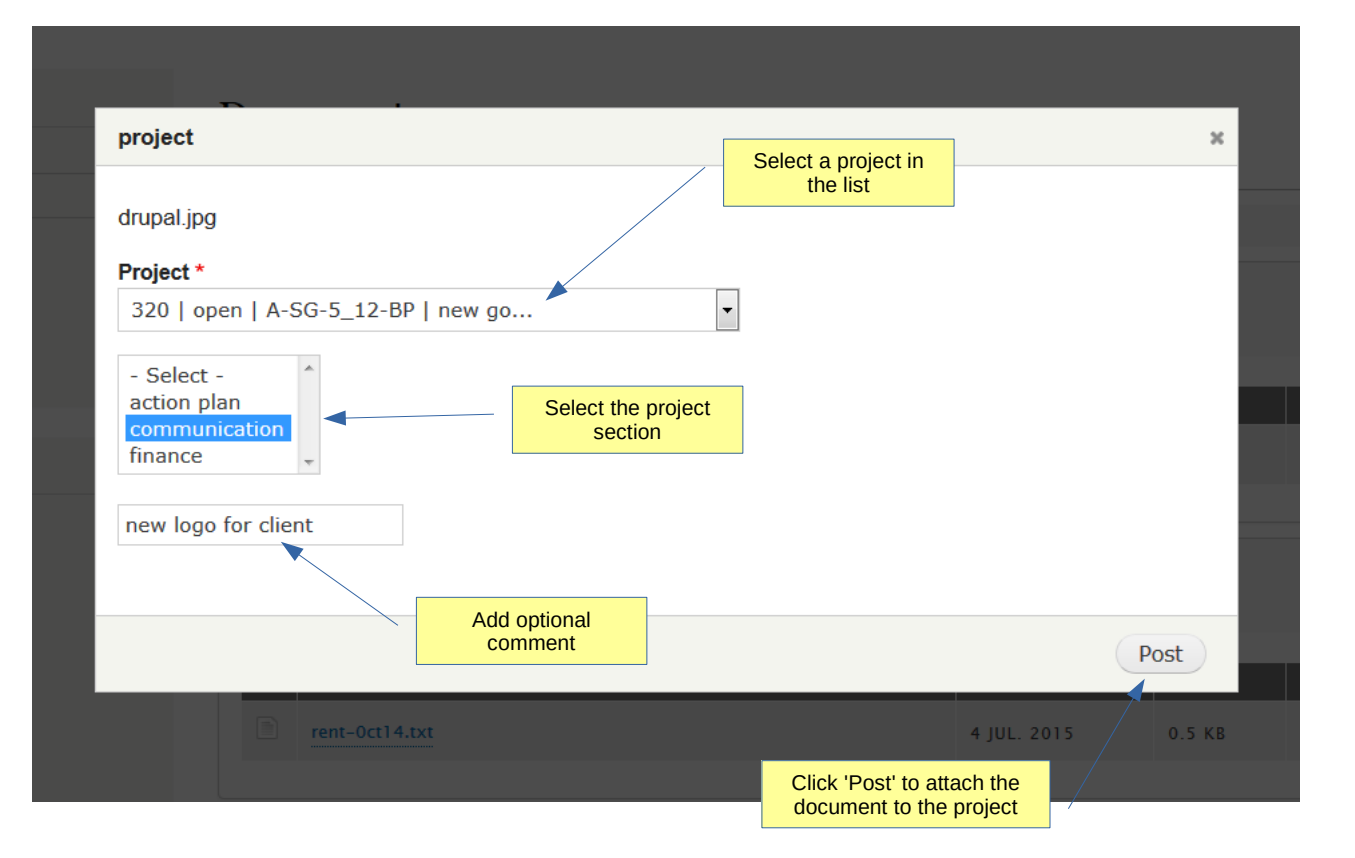

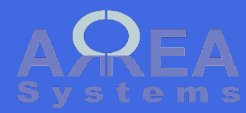

Delete

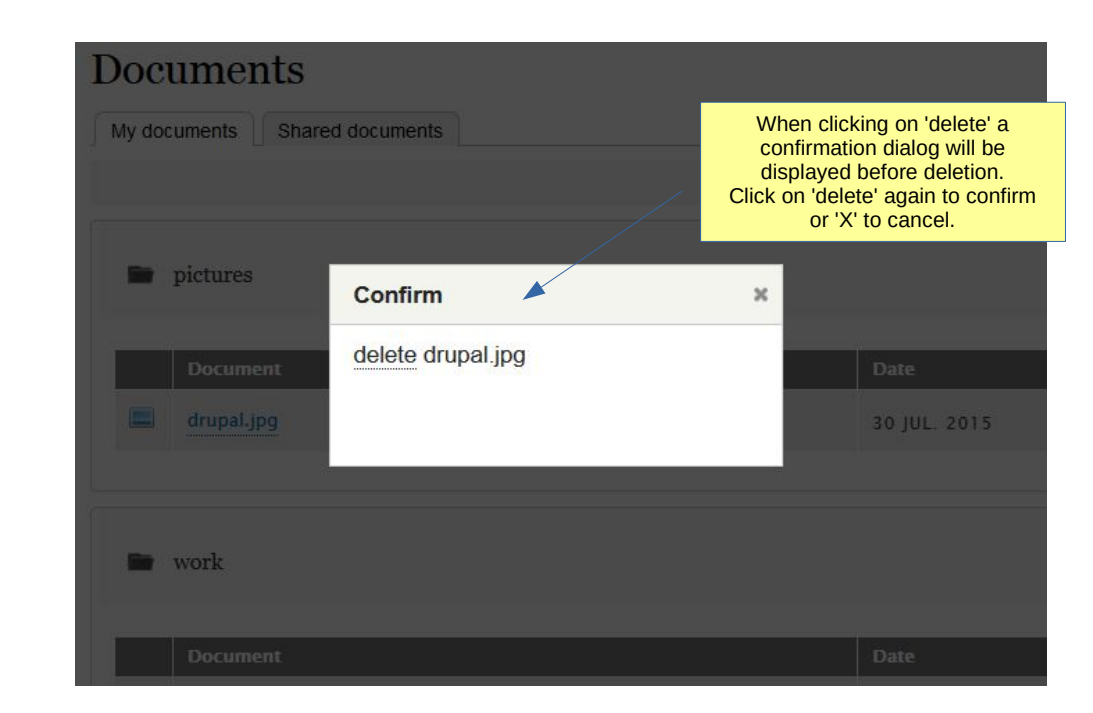

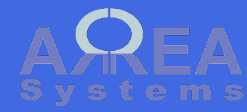

#### Shared documents

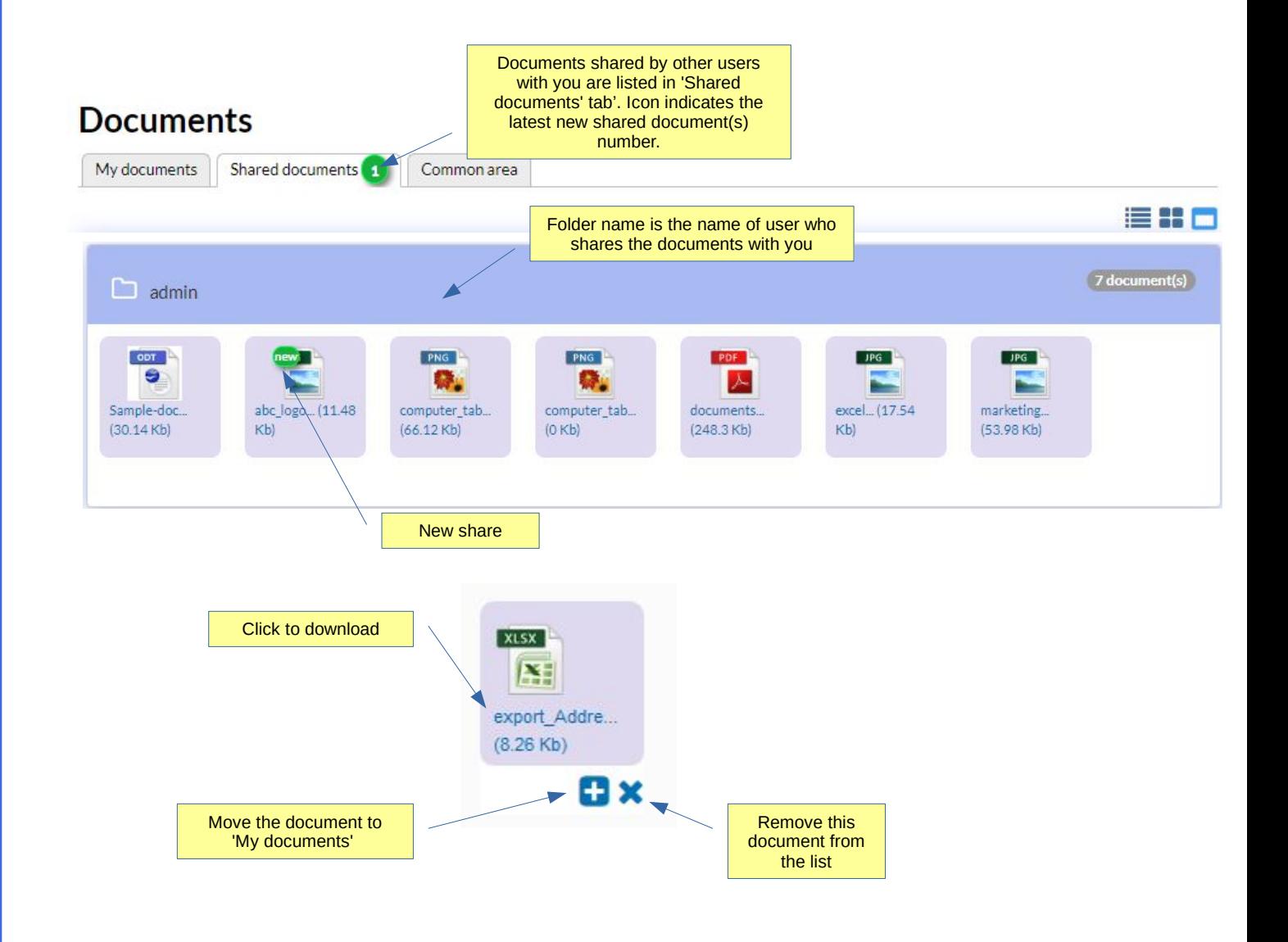

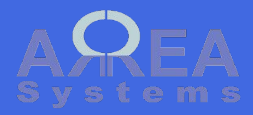

Move document

#### **Documents**

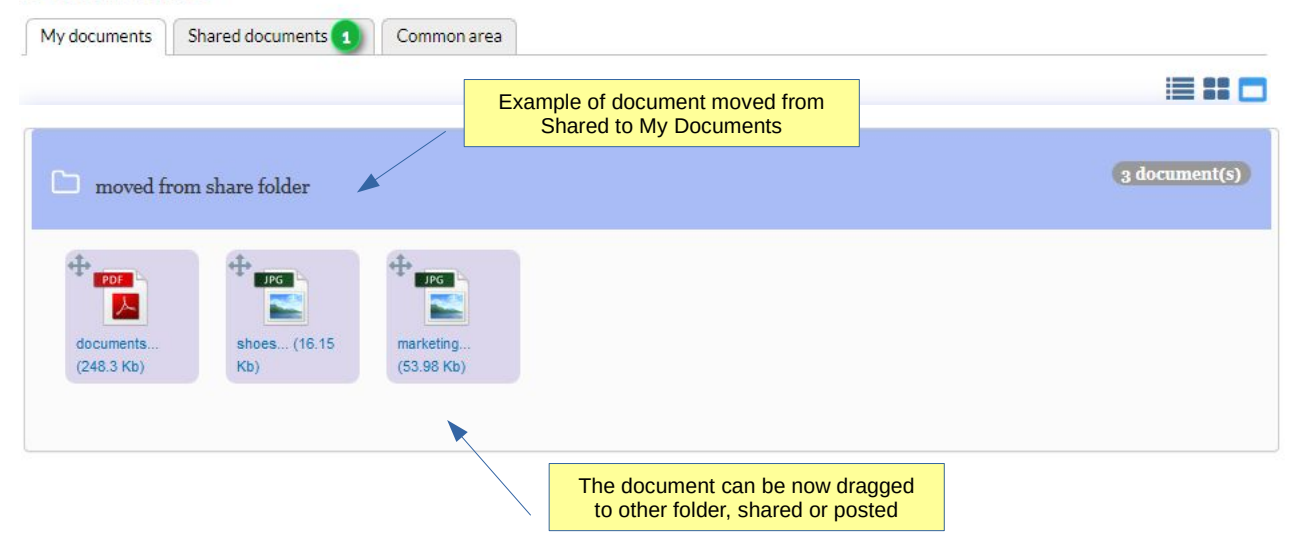

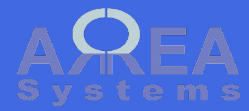

#### Common documents

This section can be used to share files with all system users without restriction

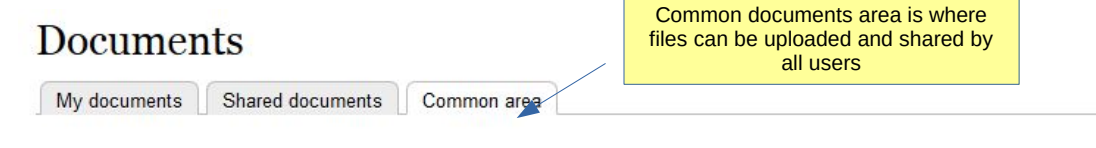

#### Files in this section are accessible by all users

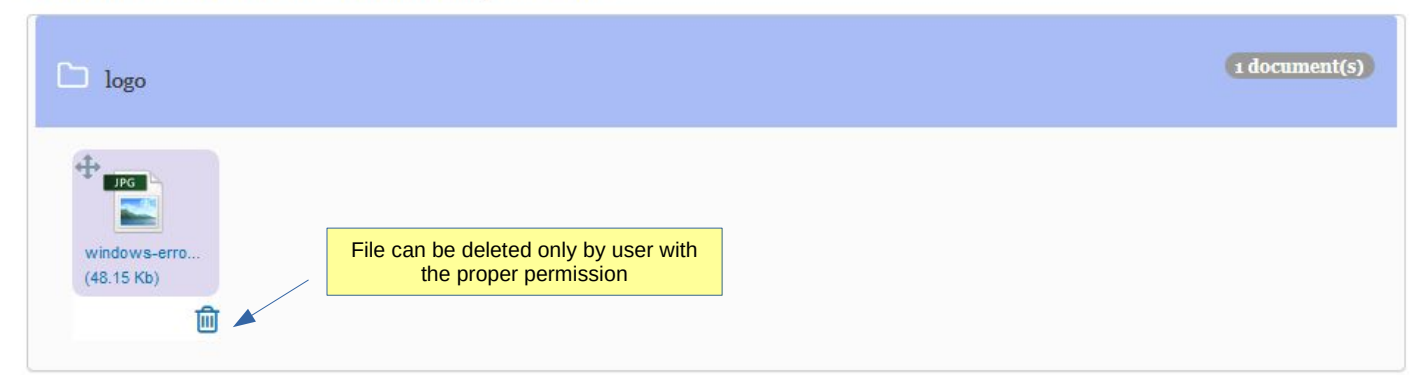

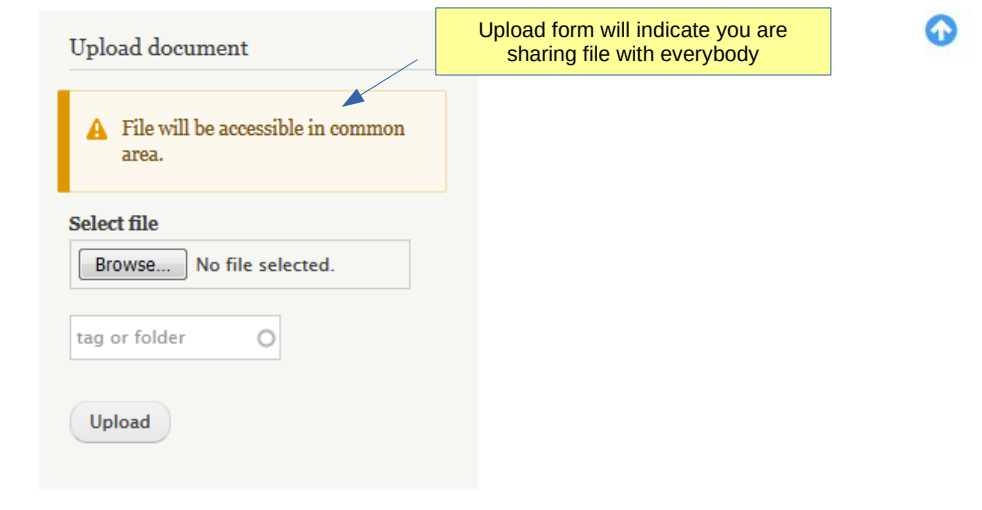

■ # □

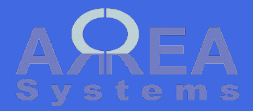

Optional – upload file via email

Based on server configuration, you may have option to automatically upload files to your personal folder

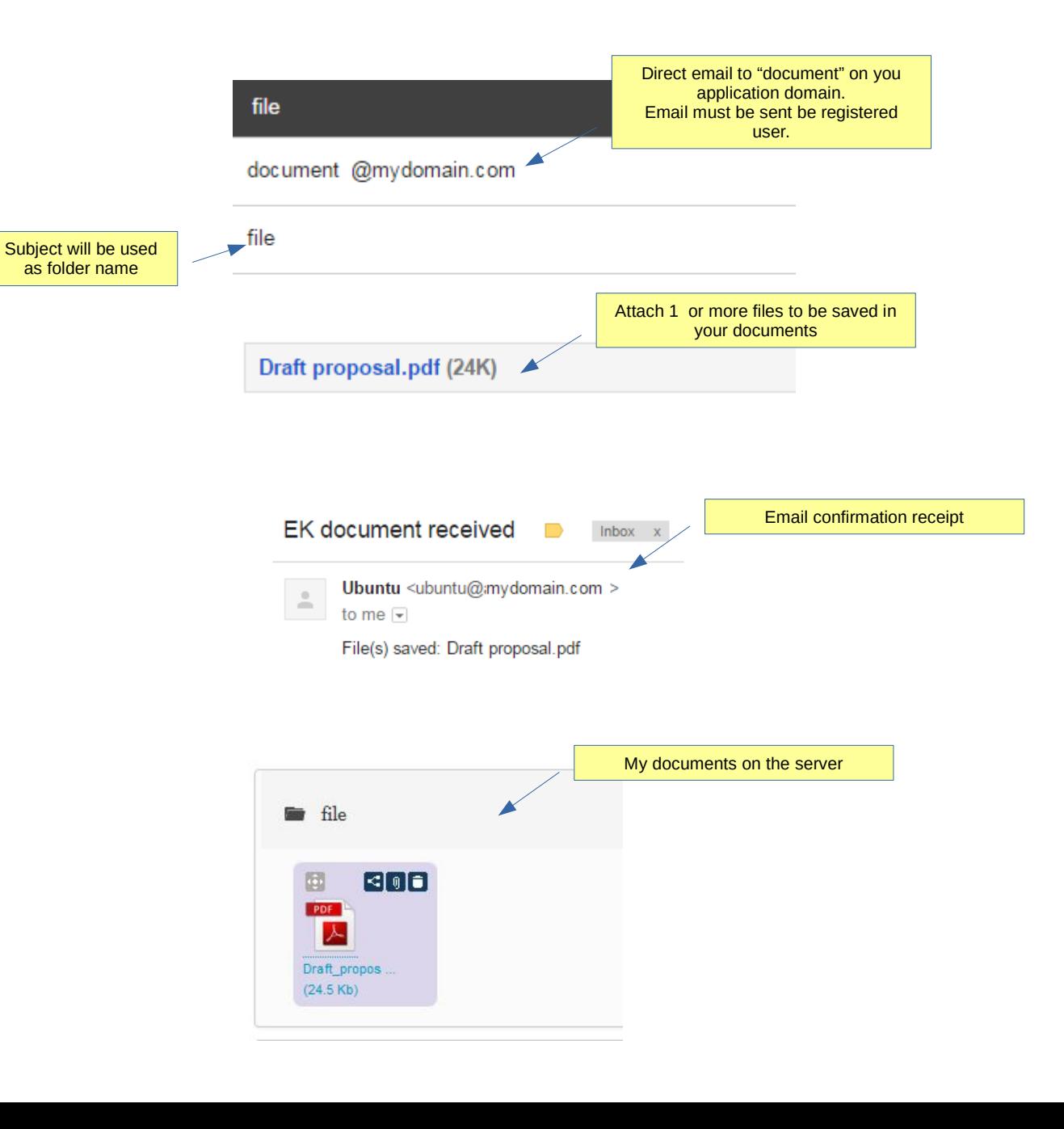

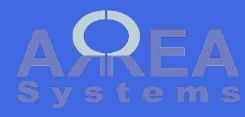

**Settings** 

Settings let you configure some of the document module options

> Authorized file formats upload. List file extensions separated by **space**

# **Settings**

#### Allowed extensions \*

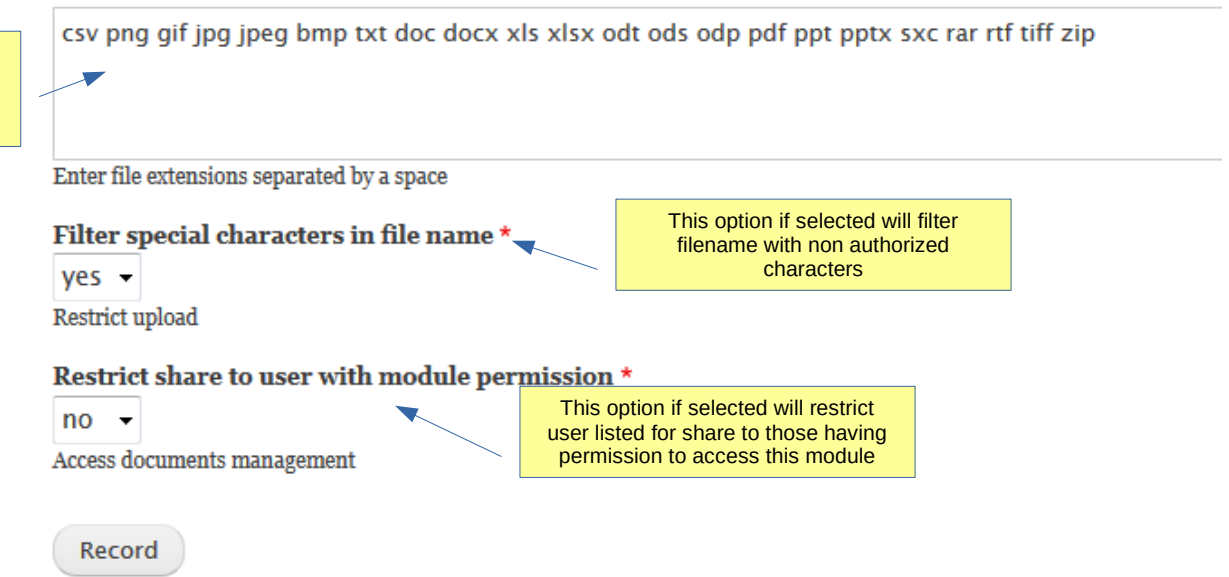

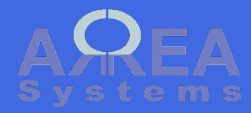

User delete

When deleting user account, the personal documents of that account can be moved to existing account

User cancel form confirmation

## Are you sure you want to cancel these user accounts?  $\hat{\varnothing}$

Home » Administration » People

• test

#### When cancelling these accounts

 $\bigcirc$  Disable the account and keep its content.

 $\bigcirc$  Disable the account and unpublish its content.

 $\bigcirc$  Delete the account and make its content belong to the Anonymous user.

© Delete the account and its content.

 $\Box$  Require email confirmation to cancel account

When enabled, the user must confirm the account cancellation via email.

This action cannot be undone.

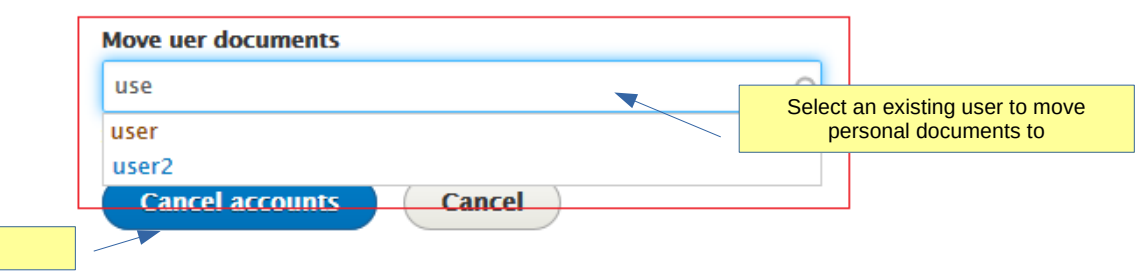

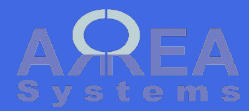

**Confirm** 

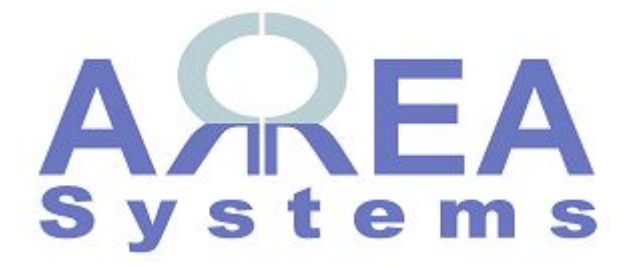

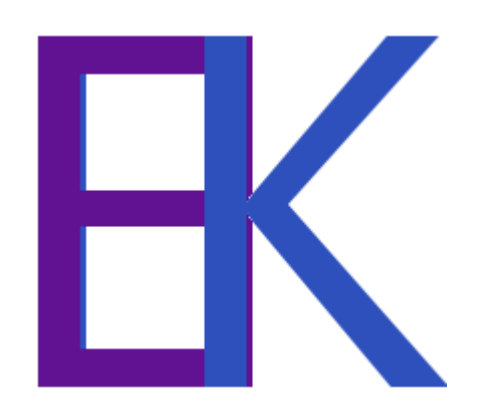